# Einführung in die Kryptologie

#### Johannes Köbler

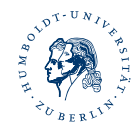

Institut für Informatik Humboldt-Universität zu Berlin

SS 2020

**<https://hu.berlin/ekrypt20>**

bzw.

**https://www.informatik.hu-berlin.de/de/forschung/ gebiete/algorithmenII/Lehre/ss20/einfkrypto**

### Skript, Folien und Aufgabenblätter

- werden jeweils zu Wochenbeginn ins Netz gestellt
- Fragen dazu können im Moodle-Forum asynchron gestellt und diskutiert  $\bullet$ werden
- **•** bei Bedarf werden auch synchrone Fragerunden (z.B. via Zoom) angeboten und/oder es finden zusätzlich Präsenzveranstaltungen im Block statt, sofern dies möglich ist

# Übungen <sup>3</sup>

#### Anmeldung

- über Agnes
- und bei Moodle (wegen Punktevergabe und Bildung von Abgabegruppen)
- Mails von Agnes und von Moodle werden standardmäßig an den CMS-Account gesendet (bitte regelmäßig checken)

#### Ausgabe der Aufgabenblätter

über Moodle und auf der VL-Webseite

#### Abgabe von Lösungen

**o** digital über Moodle

# Bearbeitung der Übungsaufgaben <sup>4</sup>

- in Gruppen von bis zu drei Teilnehmern
- **•** zu jedem Ubungsblatt gibt es eine Diskussion im Moodle-Forum
	- vor den jeweiligen Abgabeterminen können Fragen zu den Aufgaben gestellt werden
	- **danach können auch die Lösungen diskutiert werden**
- Lösungen für die schriftlichen Aufgaben sollten als PDF abgegeben werden
- **die Abgabe von Lösungsvorschlägen für die mündlichen Aufgaben ist** freiwillig und geht nicht in die Punktewertung ein
- Lösungsvorschläge für die mündlichen Aufgaben können auch per Texteingabe gemacht werden
- besonders gut gelungene Lösungen werden mit Zustimmung der/des Abgebenden im Forum veröffentlicht

#### Scheinkriterien

Lösen von mindestens 50% der schriftlichen Aufgaben

## **Prüfungsform**

• voraussichtlich mündlich